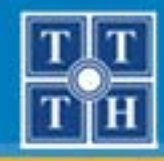

TRƯỜNG ĐẠI HỌC KHOA HỌC TỰ NHIÊN TP.HCM **TRUNG TÂM TIN HỌC** 

# **HỌC PHẦN 5**

# LẬP TRÌNH ỨNG DỤNG QUẢN LÝ TRÊN WEB

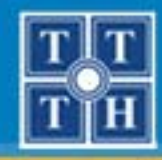

TRƯỜNG ĐẠI HỌC KHOA HỌC TỰ NHIÊN TP.HCM **TRUNG TÂM TIN HỌC** 

# XÂY DỰNG CÁC LỚP XỬ LÝ

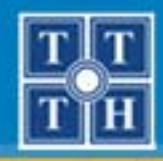

#### Nội dung

- Lớp xử lý bảng
- Xây dựng lớp xử lý nghiệp vụ
- Sử dụng các lớp xử lý cho ứng dụng

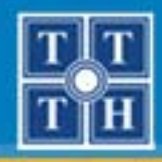

- Khai báo thuộc tính
- **Kết nối CSDL**
- Lấy và gán giá trị cho thuộc tính \$ sql
- Lấy toàn bộ các dòng dữ liệu trong bảng
- Đóng kết nối

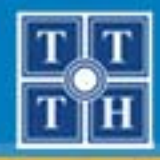

#### $\bullet$ **Giới thiệ<sup>u</sup>**

- <sup>L</sup>ớp x<sup>ử</sup> lý bảng dùng để <sup>x</sup><sup>ử</sup> lý các công việc liên quan tớ<sup>i</sup> <sup>k</sup>ết nối, chọn CSDL, làm việc với CSDL, …
- Sử dụng lớp này khi xây dựng các lớp xử lý nghiệp vụ khác

```
class database{
       // khai báo các thuộc tính
       // xây dựng các phương thức trong lớp xử lý bảng
}
```
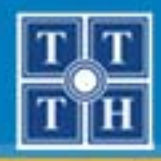

#### Khai báo thuộc tính

- $-$  Các thuộc tính:
	- var  $\$\$  sql = ";
	- var  $\frac{1}{2}$  connection = ";
	- var  $\frac{1}{2}$  cursor = null;
- $-$  Trong đó:
	- \$\_sql: chứa nội dung của câu lệnh truy vấn
	- \$ connection: chứa kết quả của hàm kết nối mysql connect()
	- \$ cursor: chứa kết quả của hàm mysql query()

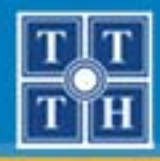

#### $\bullet$ **Kết nối CSDL**

Khai báo các thông tin kết nối đến CSDL

```
function database() 
{ $this-><i>connection</i> = @mysql <i>connect</i>('localhost', 'root', ");if (!$this-> connection)
         {
                  die("Không thể kết nối MySQL");
         }
         $db='tên của CSDL sẽ sử dụng';
         if $db != " & l mysql select db($db, $this-> connection ))
         {
                  die ("Không thể mở CSDL $db: ".mysql_error());
         }
}
```
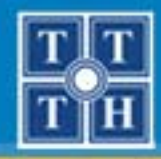

Gán giá trị cho thuộc tính \$\_sql

function setQuery(\$sql)  $\{$  $$this->$  sql =  $$sql;$ 

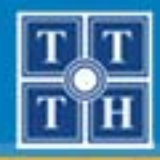

#### Lây toàn bộ các dòng dữ liệu trong bảng

```
function query()
\{$this->_cursor = mysql_query($this->_sql,$this->_connection);
         return $this-> cursor;
```
- Hàm này có kết quả trả về là biến con trỏ chứa kết quả là các dòng dữ liệu trong bảng => sử dụng trong hàm loadAllRow()

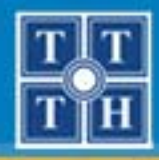

 $\{$ 

#### Lớp xử lý bảng

#### Lấy toàn bộ các dòng dữ liệu trong bảng

```
function loadAllRow()
          if (! ($cur = $this->query()))
                     return null:
          \text{Sarray} = \text{array}.
          while (\$row = my\ sq fetch assoc(\$cur))
                     \text{Sarray} = \text{Srow};
          mysql_free_result($cur);
          return $array;
```
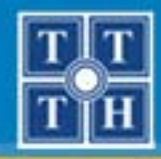

TRƯỜNG ĐẠI HỌC KHOA HỌC TỰ NHIÊN TP.HCM **TRUNG TÂM TIN HỌC** 

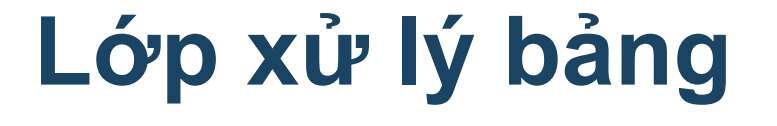

Đóng kết nối

```
function disconnect()
\{mysql_close($this->_connection);
```
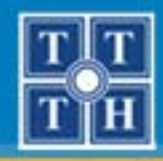

#### Nội dung

- Lớp xử lý bảng
- Xây dựng lớp xử lý nghiệp vụ
- Sử dụng các lớp xử lý cho ứng dụng

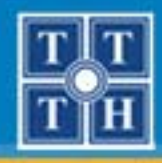

- Các phương thức thường sử dụng
- Các phương thức riêng cho các lớp

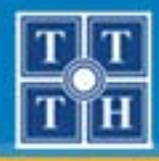

- Lớp xử lý nghiệp vụ:
	- •Kế thừa từ lớp database
	- •Có các thành phần riêng
	- •Có các hàm đọc, thêm, cập nhật, xóa dữ liệu…

```
class xl_tên_lớp_xlnv extends database
{
       // các thuộc tính riêng
       // các phương thức
}
```
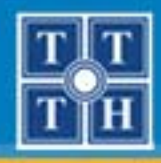

- Các phương thức thường sử dụng
	- Đọc dữ liệu
	- Thêm dữ liêu
	- Cập nhật dữ liệu
	- Xóa dữ liệu

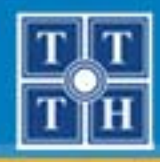

- Các phương thức thường sử dụng
	- Đọc dữ liệu
		- Có kết quả trả về là một mảng chứa các mẩu tin trong bảng cần doc

```
function Doc DS()
        $this->setQuery("Select * From tên_bảng");
        $result = $this->LoadAllRow();$this->disconnect();
        return $result;
```
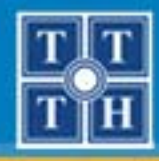

 $\bullet$ **Các phương thức thường sử dụng**

#### − Thêm dữ liệ<sup>u</sup>

}

•Thêm một mẩu tin mới vào bảng

```
function Them_moi_...(danh sách các tham số)
{
```

```
$this->setQuery("INSERT INTO tên_bảng
VALUES (các giá trị)");
$result = $this->query();
$this->disconnect();
return $result;
```
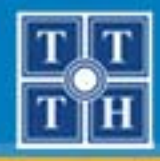

- Các phương thức thường sử dụng
	- Cập nhật dữ liệu
		- Cập nhật lại dữ liệu đã có trong bảng

```
function Cap_nhat ...(danh sách các tham số)
{
        $this->setQuery("UPDATE tên bảng
        SET tên cột = giá_trị, ... ");
        $result = $this \rightarrow query();$this->disconnect();
        return $result;
```
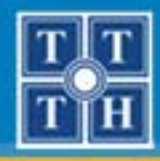

- Các phương thức thường sử dụng
	- Xóa dữ liêu
		- Xóa dữ liệu trong bảng theo một điều kiện nào đó

```
function Xoa ... (danh sách các tham số)
        $this->setQuery("DELETE FROM tên bảng WHERE ... ");
        $result = $this \rightarrow query();$this->disconnect();
        return $result;
```
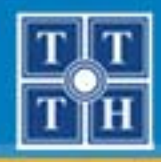

#### $\bullet$ **Các phương thức riêng cho các lớp**

- <sup>M</sup>ỗi lớp xử lý nghiệp v<sup>ụ</sup> có những phương thức đặ<sup>c</sup> trưng, riêng biệt khác.
- Tùy theo yêu cầu để xây dựng các phương thức này

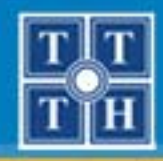

#### Nội dung

- Lớp xử lý bảng
- Xây dựng lớp xử lý nghiệp vụ
- Sử dụng các lớp xử lý cho ứng dụng

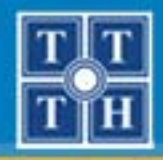

TRƯỜNG ĐẠI HỌC KHOA HỌC TỰ NHIÊN TP.HCM **TRUNG TÂM TIN HỌC** 

#### Sử dụng các lớp xử lý cho ứng dụng

- Chèn lớp xử lý
- Khai báo và sử dụng

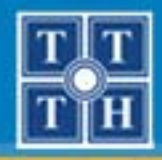

# **Sử dụng các lớp xử lý cho ứng dụng**

#### $\bullet$ **Chèn lớp xử lý**

 Chèn các lớp x<sup>ử</sup> lý nghiệp v<sup>ụ</sup> <sup>c</sup>ần thiết vào trang khi muốn sử dụng.

include\_once("đường dẫn tới lớp XLNV");

− Ví dụ: chèn lớp XLNV sữa (trong thư mục data) vào trang chi tiết sữ<sup>a</sup>

include\_once("data/xl\_sua.php");

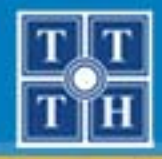

#### **Sử dụng các lớp xử lý cho ứng dụng**

#### $\bullet$ **Khai báo và <sup>s</sup>ử dụng**

− Khai báo lớp

 $$x]$  tên lớp XLNV = new tên lớp XLNV();

Ví dụ: khai báo lớp xử lý sữ<sup>a</sup>

 $$xI$  sua = new xl sua();

 <sup>G</sup>ọi s<sup>ử</sup> <sup>d</sup>ụng các phương thức cần thiết để thự<sup>c</sup> hiện các công việc theo yêu cầ<sup>u</sup>